# **First Letter of Each Word Should be Capitalized Except for Articles and Conjunctions**

Hanako Butsuri $^{\rm 1}$  and Taro Butsuri $^{\rm 2}$ 

<sup>1</sup>*Physical Society of Japan, 5-34-3-5F Shinbashi, Minato, Tokyo 105-0004, Japan* 2 *JPSJ Editorial Division, Physical Society of Japan, 2-31-22-5F Yushima, Bunkyo, Tokyo 113-0034, Japan*

*E-mail: jpsj edit@ipap.jp*

(Received June 23, 2011)

Abstract should state briefly the general aspects of the subject and the main conclusions. It should not contain equations. It is not part of the text and should be complete in itself: no table numbers, figure numbers or references should be given. Keywords below should be chosen as they best describe the contents of the paper. Each keyword, except proper nouns and acronyms, should be typed in lower-case letters and followed by a comma.

KEYWORDS: keyword1, keyword2, keyword3, ...

# **1. Introduction**

You can use this file as a template to prepare your manuscript for Supplement to the Journal of the Physical Society of Japan [1, 2].

Copy jpsj-suppl.cls and cite.sty onto an arbitrary directory under the texmf tree, for example, \$texmf/tex/latex/jpsj. If you have already obtained cite.sty, you do not need to copy it.

Many useful commands for equations are available because jpsj-suppl.cls automatically loads the amsmath package. Please refer to reference books on LATEX for details on the amsmath package.

Please note that we have changed the format of Supplment from two-column layout to onecolumn. This means that the twocolumn option is not available any longer.

## **2. Another Section**

*2.1 Subsection*

*2.1.1 Subsubsection*

**Table I.** Captions to tables and figures should be sentences.

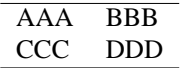

#### *2.1.2 Equation numbers*

The seceq option resets the equation numbers at the start of each section.

**Fig. 1.** You can embed figures using the \includegraphics command. EPS is the only format that can be embedded. Basically, figures should appear where they are cited in the text. You do not need to separate figures from the main text when you use LAT<sub>EX</sub> for preparing your manuscript.

Label figures, tables, and equations appropriately using the  $\label{label}$  label command, and use the  $\ref$ command to cite them in the text as "as shown in Fig. \ref{f1}". This automatically labels the numbers in numerical order.

The minipage environment can be used to place figures horizontally.

$$
E = mc^2 \tag{1}
$$

## **Appendix**

Use the \appendix command if you need an appendix(es). The \section command should follow even though there is no title for the appendix (see above in the source of this file).

### **References**

- [1] The abbreviation for JPSJ must be "J. Phys. Soc. Jpn." in the reference list.
- [2] More abbreviations of journal titles are listed in "Instructions for Preparation of Manuscript", which is available at our Web site (http://jpsj.ipap.jp).
- [3] F. Author, S. Author, and T. Author: Abbreviated journal title **volume in bold face** (year of publication) initial page or article ID.